## 通常予約(抽選制)のお申し込みについて

※12月プレー分(10月15日受付開始)より、変更となります

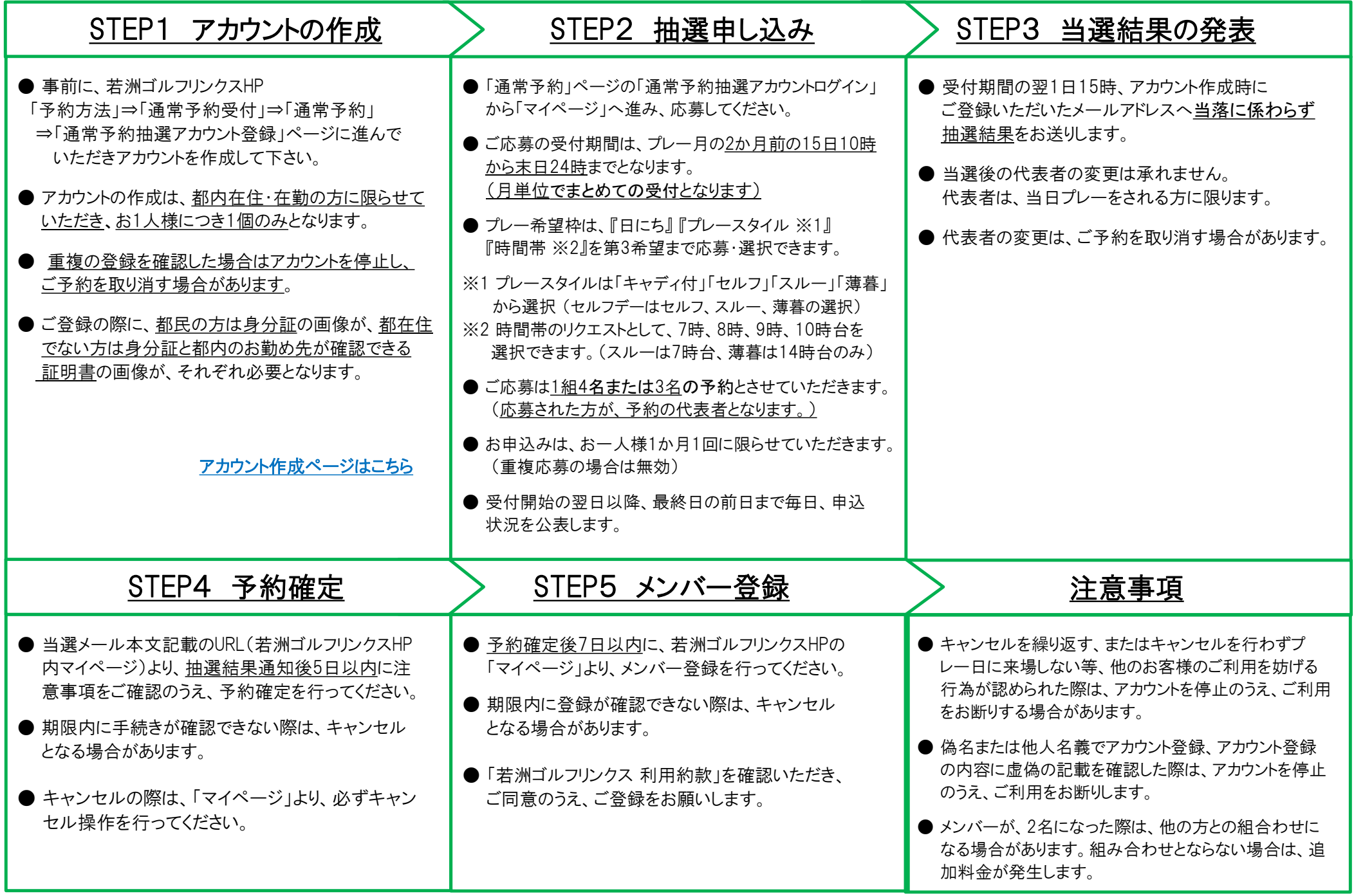